МИНИСТЕРСТВО НАУКИ И ВЫСШЕГО ОБРАЗОВАНИЯ РОССИЙСКОЙ ФЕДЕРАЦИИ

федеральное государственное бюджетное образовательное учреждение высшего образования

«Тольяттинский государственный университет»

**ГВЕРЖДАЮ** Замедтитель председателя Мемной комиссии ТГУ **ΠΡ**ΙΕΜΗΑЯ **КОМИССИЯ** Э.С. Бабошина N<sub>27</sub> Ort 2022

на март-май 2022 года

вступительных испытаний, проводимых ТГУ самостоятельно, при приеме на заочную и очно-заочную формы обучения по программам магистратуры

# РАСПИСАНИЕ

### Тольятти, 2022

## Вступительные испытания,

#### проводимые с применением дистанционных технологий

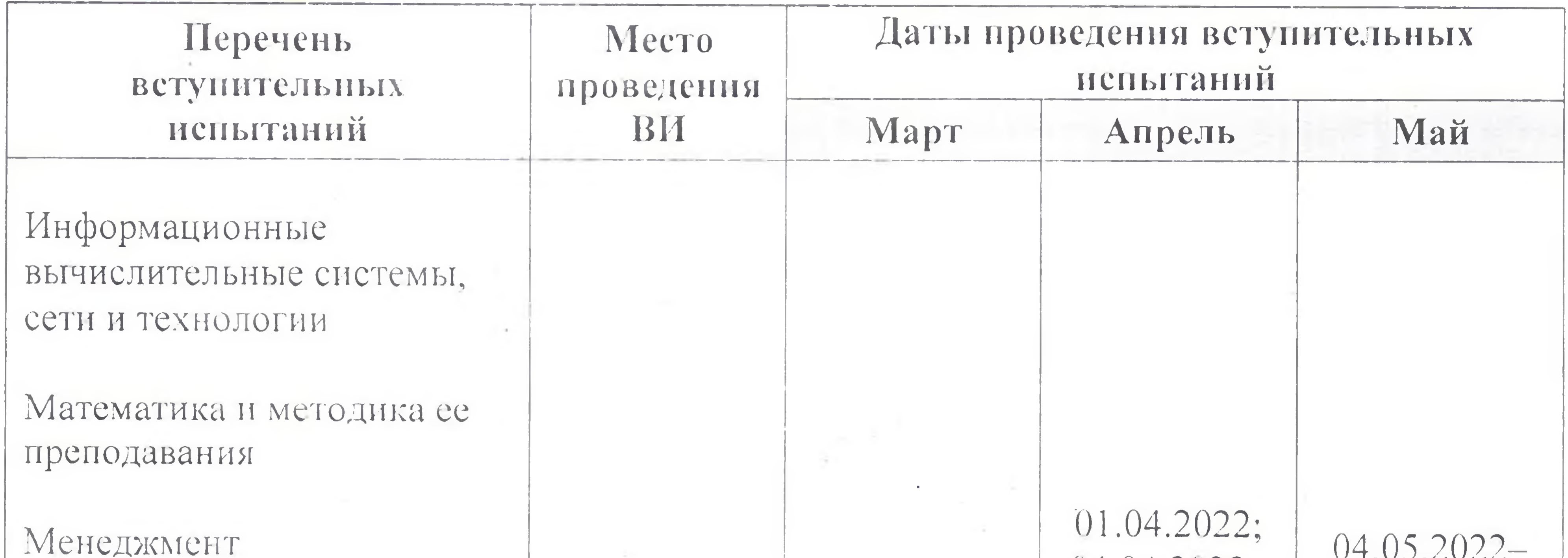

#### Общая психология

Охрана окружающей среды

Охрана труда

Пожарная безопасность

Системы электроснабжения

Теория и практика журналистики

Теория государства и права

Техносферная безопасность

Экономика

 $\mathcal{L}^{(1)}$ Личный кабинет поступающего

 $11.03.2022$ ; 14.03.2022-18.03.2022;  $21.03.2022 25.03.2022;$  $28.03.2022 -$ 31.03.2022

 $09.03.2022 -$ 

Субботы: 26.03.2022

 $04.04.2022 08.04.2022;$  $11.04.2022 -$ 15.04.2022;  $18.04.2022 22.04.2022;$  $25.04.2022 -$ 29.04.2022

Субботы: 16.04.2022 30.04.2022

 $06.05.2022;$  $11.05.2022 -$ 13.05.2022;  $16.05.2022 20.05.2022;$  $23.05.2022 -$ 27.05.2022; 30.05.2022-31.05.2022

Субботы: 21.05.2022

## Ответственный секретарь приёмной комиссии

 $\lambda$ 

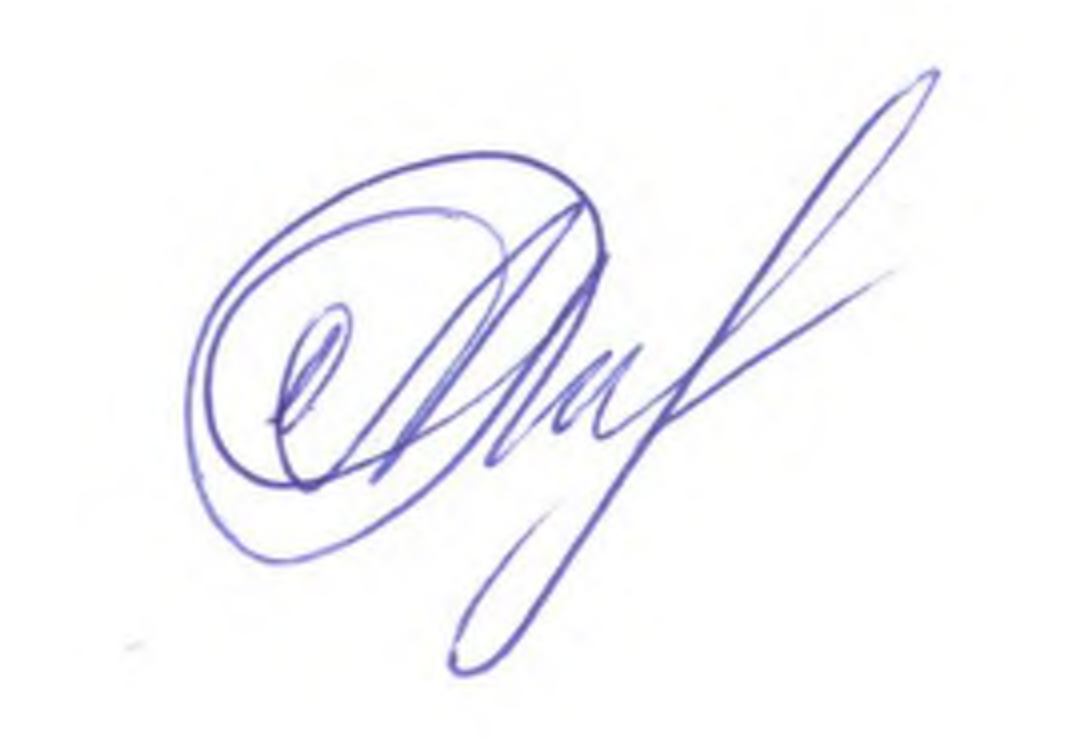

 $\overline{2}$ 

### Е.А. Репина